## Foreign language characters - legacy 3-digit codes

(Although officially obsolete, these codes - from a legacy multilingual character set known as IBM Code Page 850 - should still work in any Windows application program. Hold down Alt key while entering number code on the numerical keypad on the right-hand side of the keyboard. **NB** Ensure Num Lock is  $ON$ 

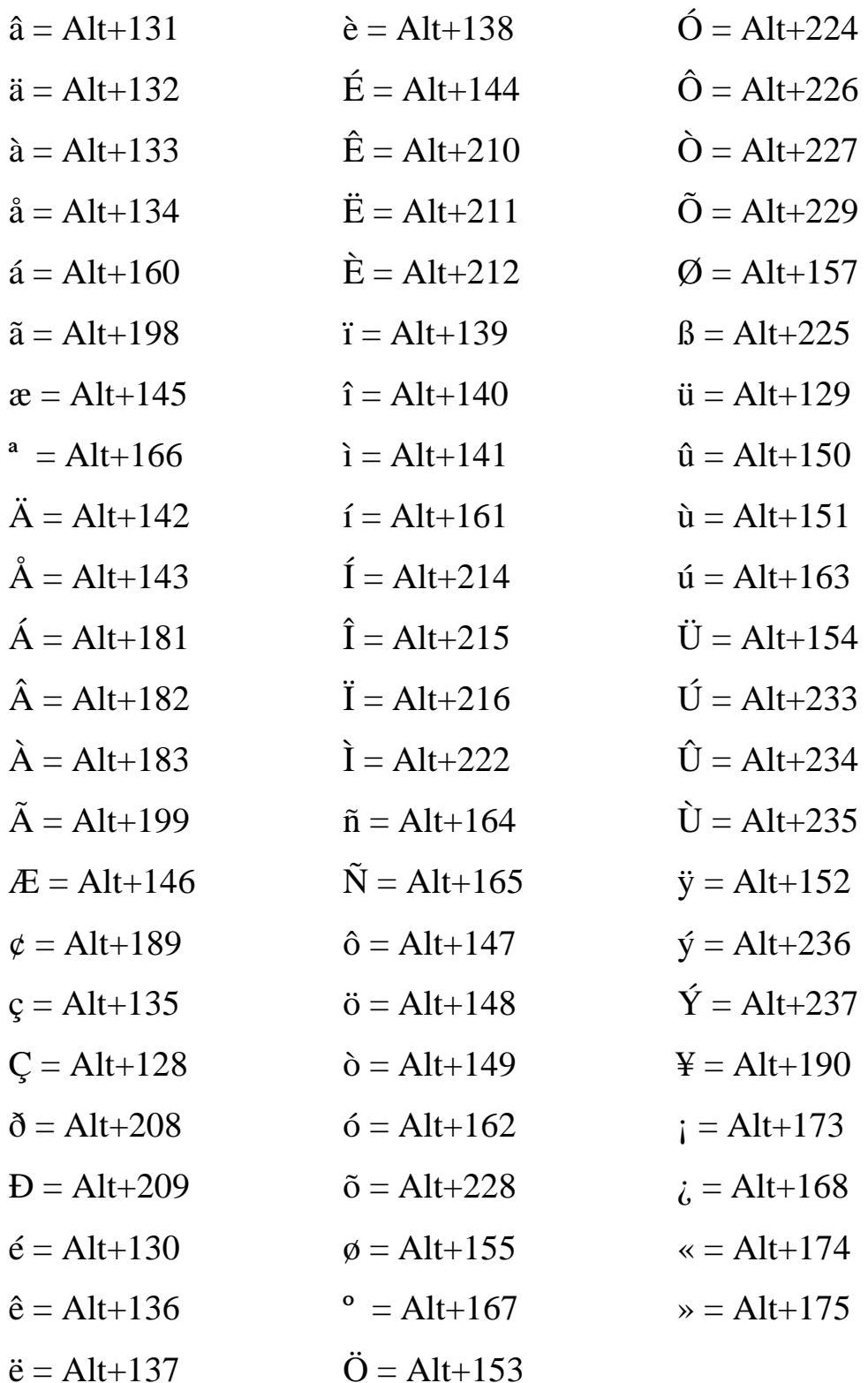